# Package 'getDTeval'

October 13, 2022

Title Translating Coding Statements using get() and eval() for Improved Run-Time Coding Efficiency

Version 0.0.2

**Depends** R  $(>= 3.6.0)$ 

Description The getDTeval() function facilitates the translation of the original coding statement to an optimized form for improved runtime efficiency without compromising on the programmatic coding design.

The function can either provide a translation of the coding statement, directly evaluate the translation to return a coding result, or provide both of these outputs.

License GPL-3

Encoding UTF-8

RoxygenNote 7.1.1

**Suggests** knitr, rmarkdown, dplyr, test that  $(>= 2.1.0)$ , covr, devtools

Imports stats, data.table, formulaic, microbenchmark, utils

VignetteBuilder knitr

NeedsCompilation no

Author David Shilane [aut], Mayur Bansal [ctb, cre], Anderson Nelson [ctb], Caffrey Lee [ctb], Zichen Huang [ctb]

Maintainer Mayur Bansal <mb4511@columbia.edu>

Repository CRAN

Date/Publication 2021-06-21 06:10:04 UTC

## R topics documented:

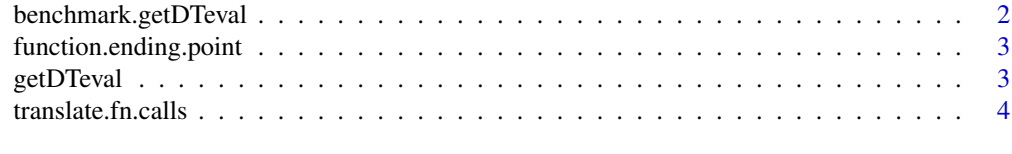

**Index** [6](#page-5-0) **6** 

<span id="page-1-0"></span>benchmark.getDTeval *benchmark.getDTeval*

#### Description

Performs a benchmarking experiment for data.table coding statements that use get() or eval() for programmatic designs. The a) original statement is compared to b) passing the original statement through getDTeval and also to c) an optimized coding statement. The results can demonstrate the overall improvement of using the coding translations offered by getDTeval()

#### Usage

```
benchmark.getDTeval(
  the.statement,
  times = 30,
  seed = 47.
  envir = .GlobalEnv,
  ...
\mathcal{E}
```
#### Arguments

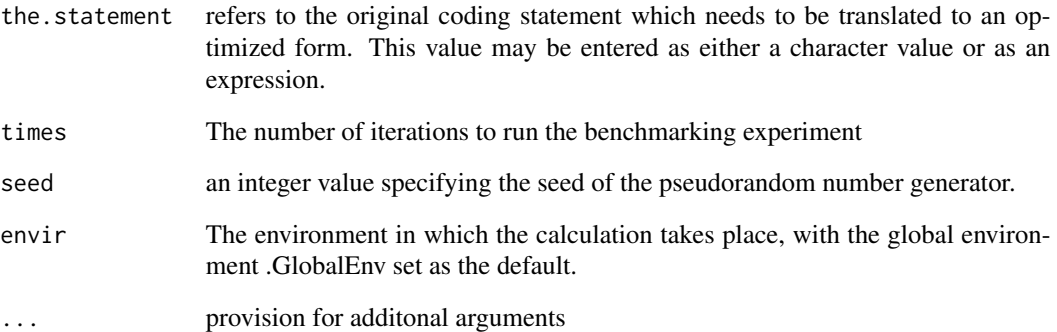

#### Examples

```
#Benchmarking runtime performances in calculating mean age
dat<-formulaic::snack.dat
age.name<-'Age'
benchmark.getDTeval(the.statement = "dat[,.(mean_age=mean(get(age.name)))]", times = 5, seed = 10)
```
<span id="page-2-0"></span>function.ending.point *function.ending.point*

#### Description

An Internal function to return the ending index

#### Usage

```
function.ending.point(all.chars, beginning.index, ...)
```
#### Arguments

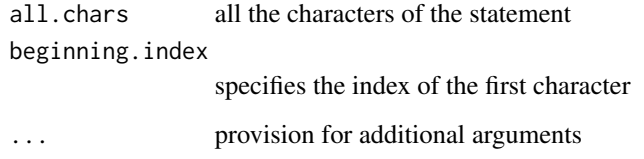

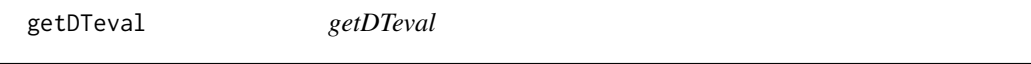

#### Description

The getDTeval() function facilitates the translation of the original coding statement to an optimized form for improved runtime efficiency without compromising on the programmatic coding design. The function can either provide a translation of the coding statement, directly evaluate the translation to return a coding result, or provide both of these outputs

#### Usage

```
getDTeval(
  the.statement,
  return.as = "result",
  coding.statements.as = "character",
  eval.type = "optimized",
  envir = .GlobalEnv,
  ...
\mathcal{E}
```
#### <span id="page-3-0"></span>Arguments

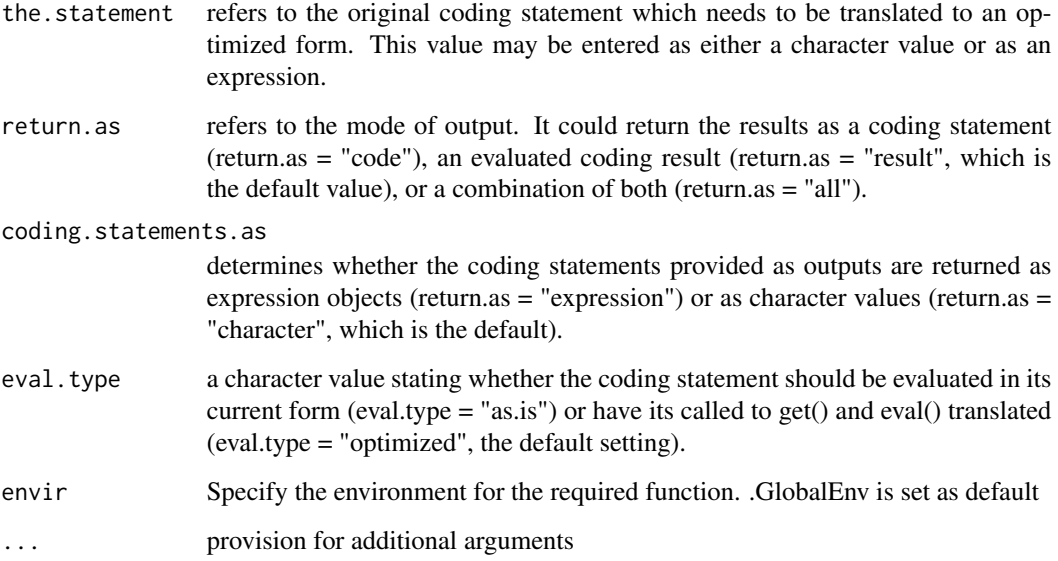

#### Examples

```
# Using getDTeval to calculate mean age
dat<-formulaic::snack.dat
age.name<-'Age'
getDTeval(the.statement = 'dat[,.(mean_age=mean(get(age.name)))]',return.as = 'result')
```
translate.fn.calls *translate.fn.calls*

#### Description

Internal Function that translates programmatic designs into optimized coding statements for faster calculations

#### Usage

```
translate.fn.calls(
  the.statement,
  function.name = "get(",
  envir = .GlobalEnv,
  ...
\overline{\phantom{a}}
```
### translate.fn.calls 5

#### Arguments

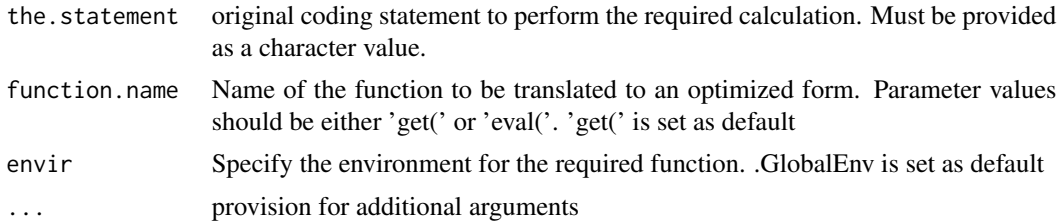

# <span id="page-5-0"></span>Index

benchmark.getDTeval, [2](#page-1-0) function.ending.point, [3](#page-2-0) getDTeval, [3](#page-2-0) translate.fn.calls, [4](#page-3-0)